### Kamusta?

(how are you)

## I'm Dreb

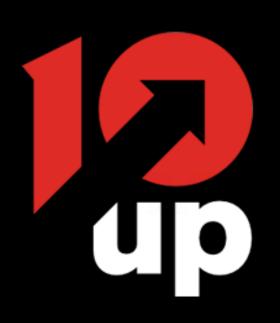

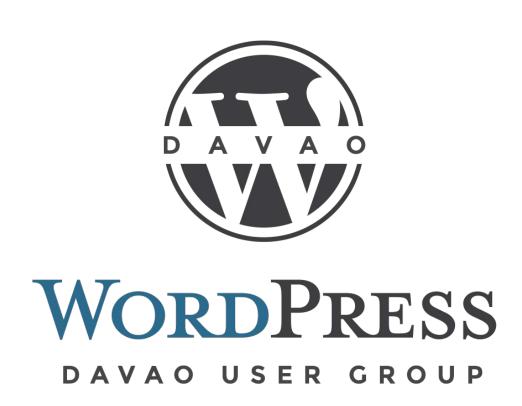

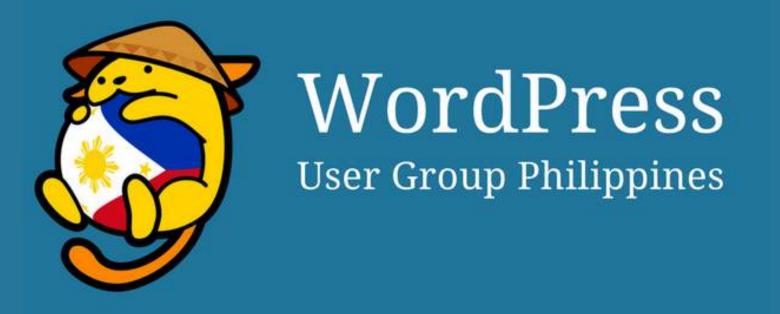

# Building a better web

with Engineering Best Practices

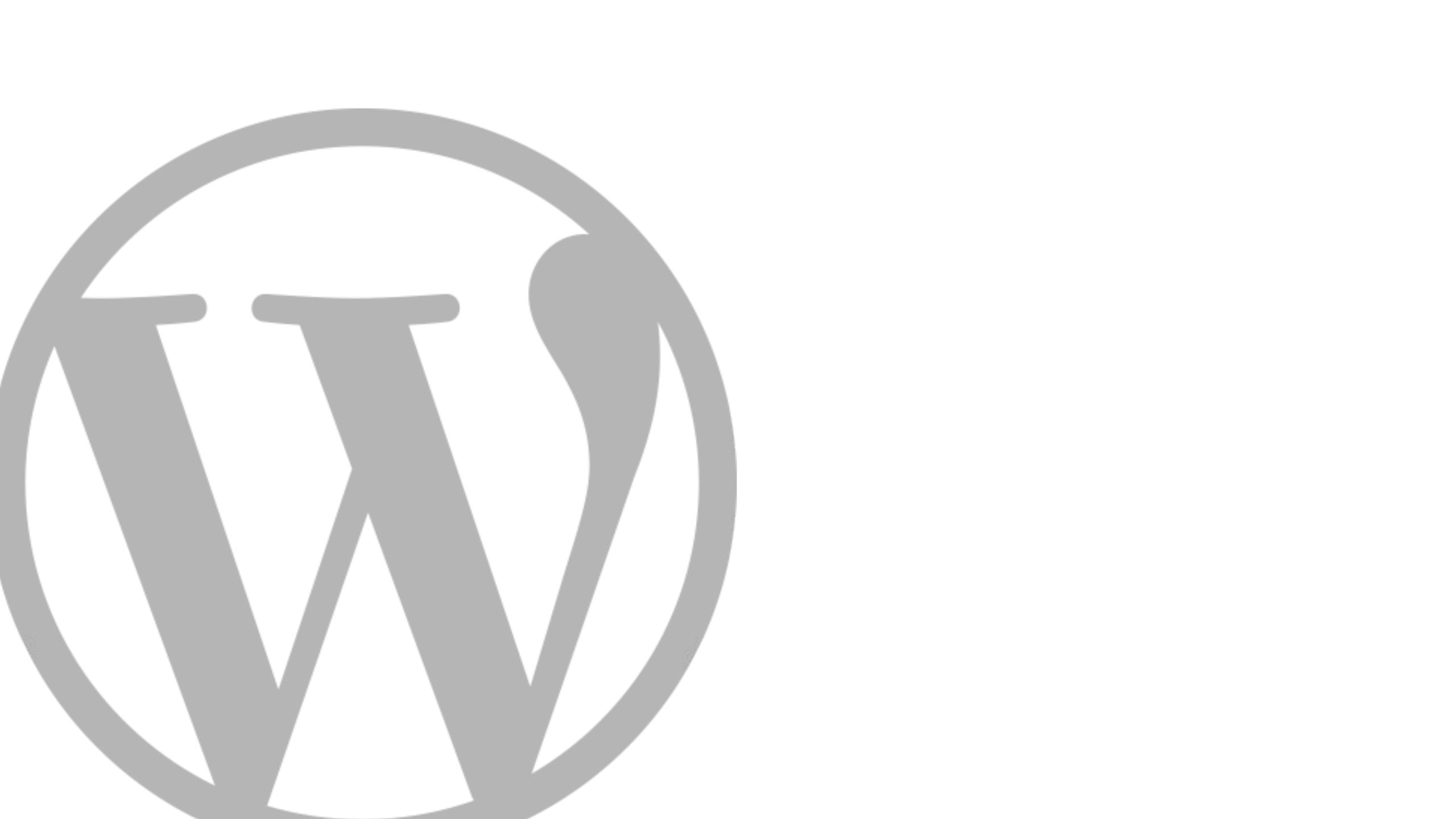

#### Infected Websites Platform Distribution - 2017

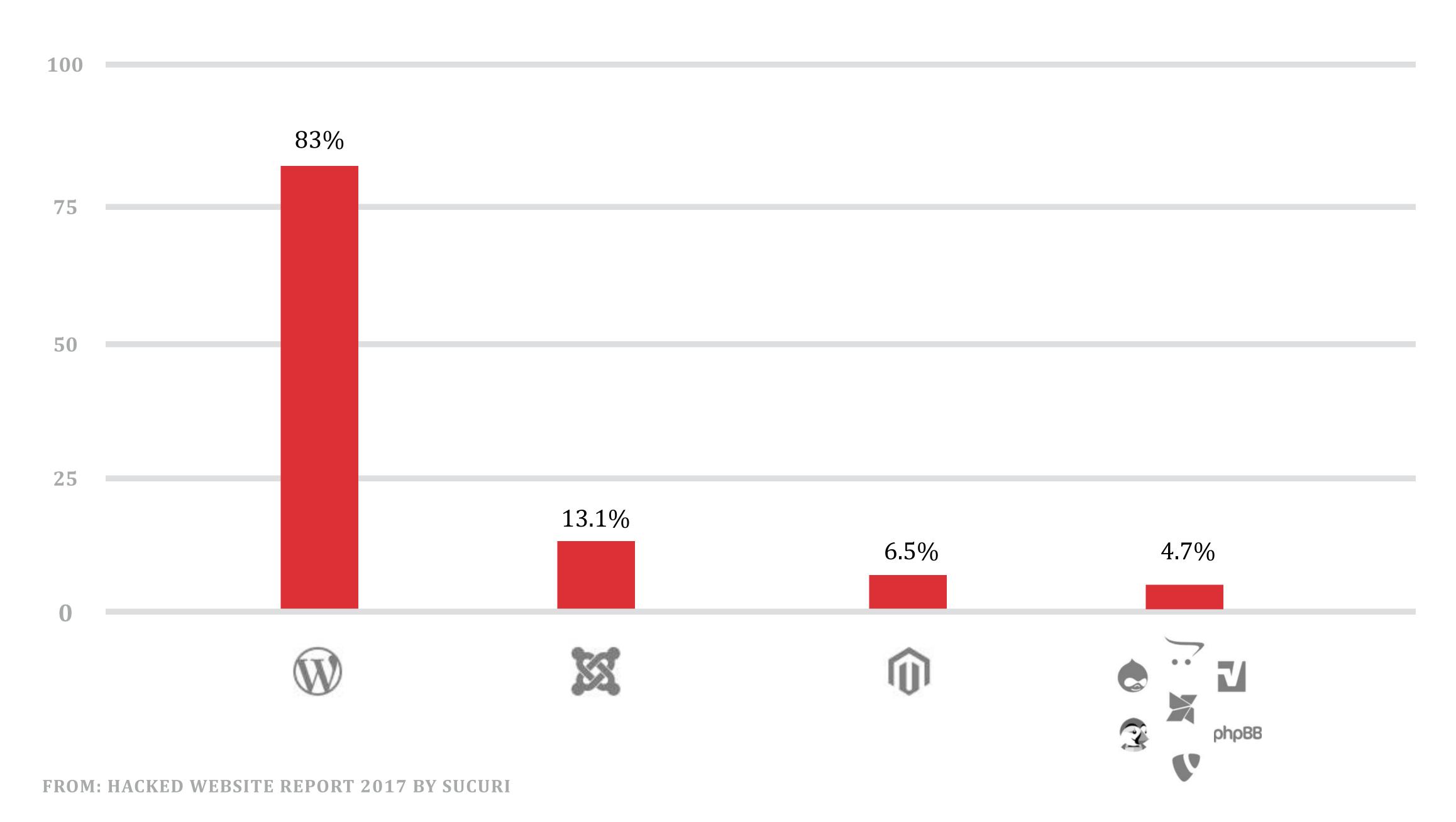

the compromises which were analyzed had little [if anything] to do with the core of the CMS application itself but more with its improper deployment, configuration and overall maintenance by the webmasters.

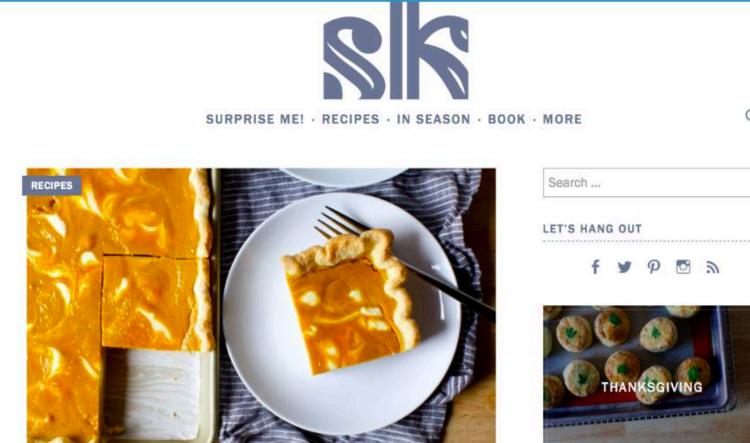

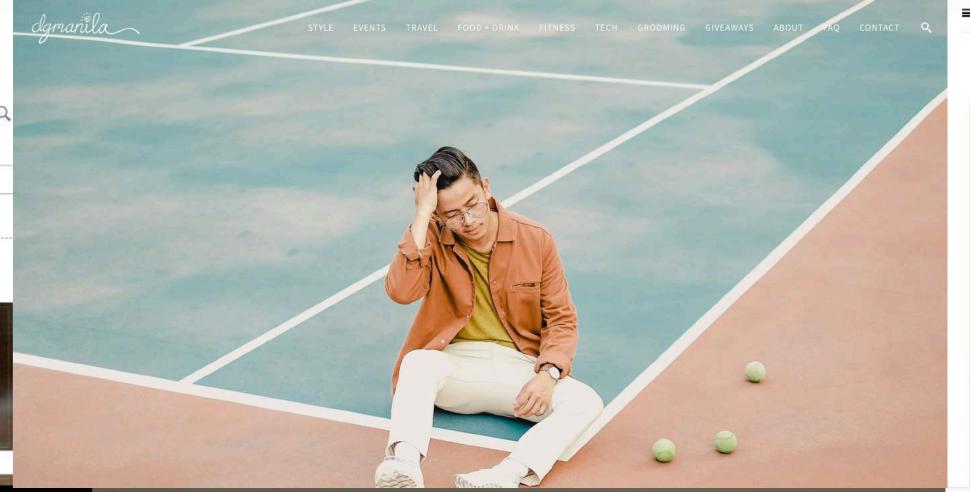

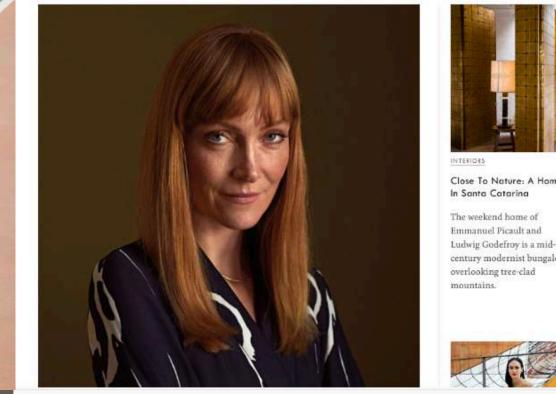

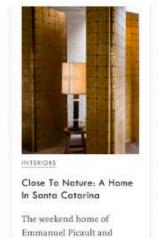

KINFOLK

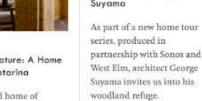

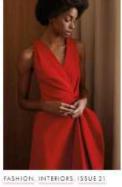

ceilings and ample use of epitome of modernist living

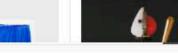

VELOPMENT INTERNATIONAL AFFAIRS U.S. ECONOMY U.S. POLITICS & GOVERNMENT MOR

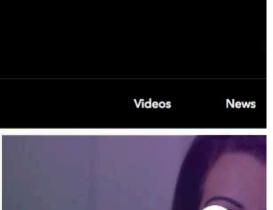

#### WordPress is your blank canvas.

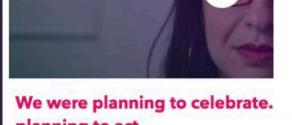

planning to act. It's the end of the year, and Feminist Frequency was planning to celebrate. We were planning to celebrate our amazing accomplishments in 2016, and introduce some of the [...]

which you harness that technological web to

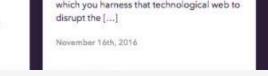

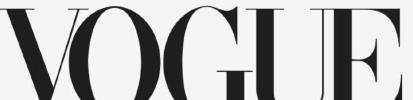

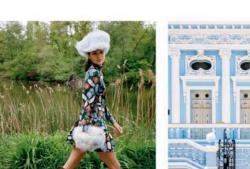

Summer Staples to Take Into Fall Mérida Next

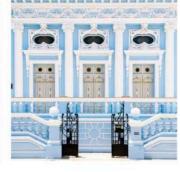

Seasonal Shopping Slump? 6 Chic Love San Miguel de Allende? Visit

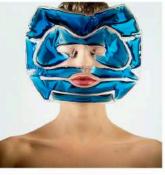

The Best K-Beauty Products to Keep You Cool This Summer

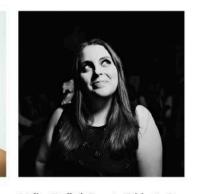

Hello, Dolly!'s Beanie Feldstein Is Jonah Hill's Little Sister, But She Just Might Be the Next Bette

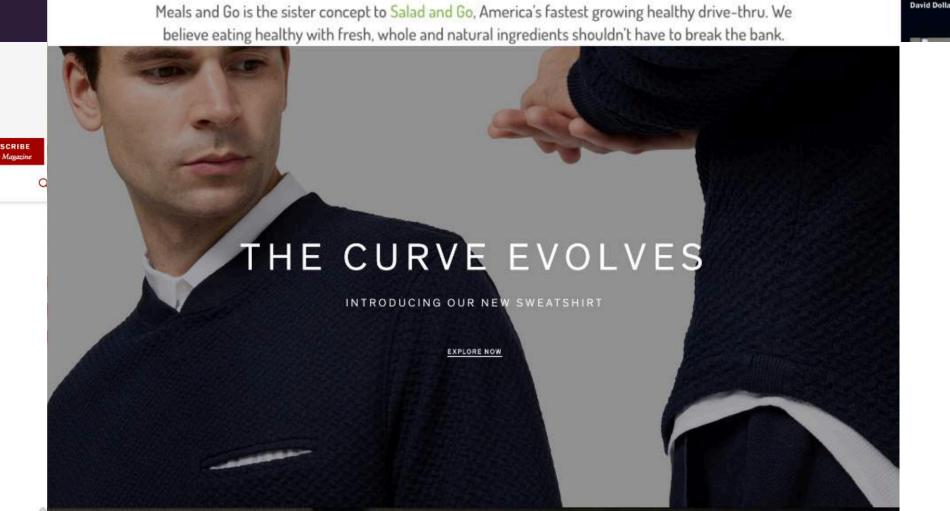

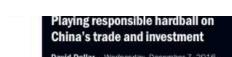

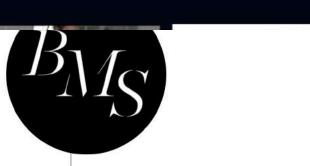

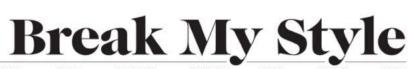

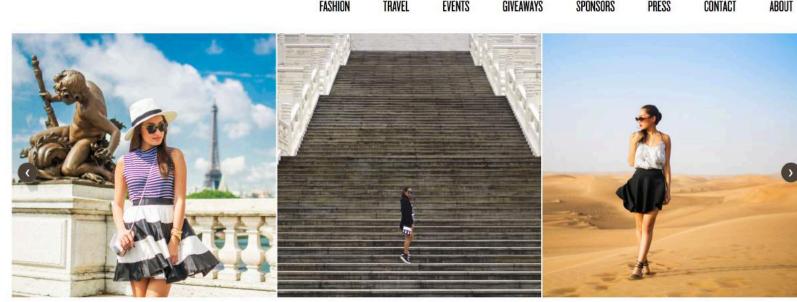

## Security

## Sanitization & Escaping

#### // Saving

```
1  <?php
2
3  // Set title to new value.
4  $title = $_POST['title'];
5
6  $wpdb->insert( 'wp_posts', array( 'post_title' => $title ) ) );
7  ?>
8
9
```

#### // Output

#### Sanitization WordPress API

- sanitize\_text\_field
- sanitize email
- sanitize\_key
- absint
- \$wpdb->prepare()

#### Escaping WordPress API

- esc\_html
- esc\_textarea
- esc\_attr
- esc\_url
- wp\_kses\_post
  - wp\_kses

#### // Saving

```
1  <?php
2
3  // Set title to new value.
4  $title = sanitize_text_field( $_POST['title'] );
5
6  $wpdb->insert( 'wp_posts', array( 'post_title' => $title ), array( '%s' ) );
7  ?>
8
```

#### // Output

#### Escaping WordPress API

- codex.wordpress.org/Data\_Validation
- developer.wordpress.org/themes/theme-security/data-sanitization-escaping/
- developer.wordpress.org/plugins/security/

#### Theme Handbook

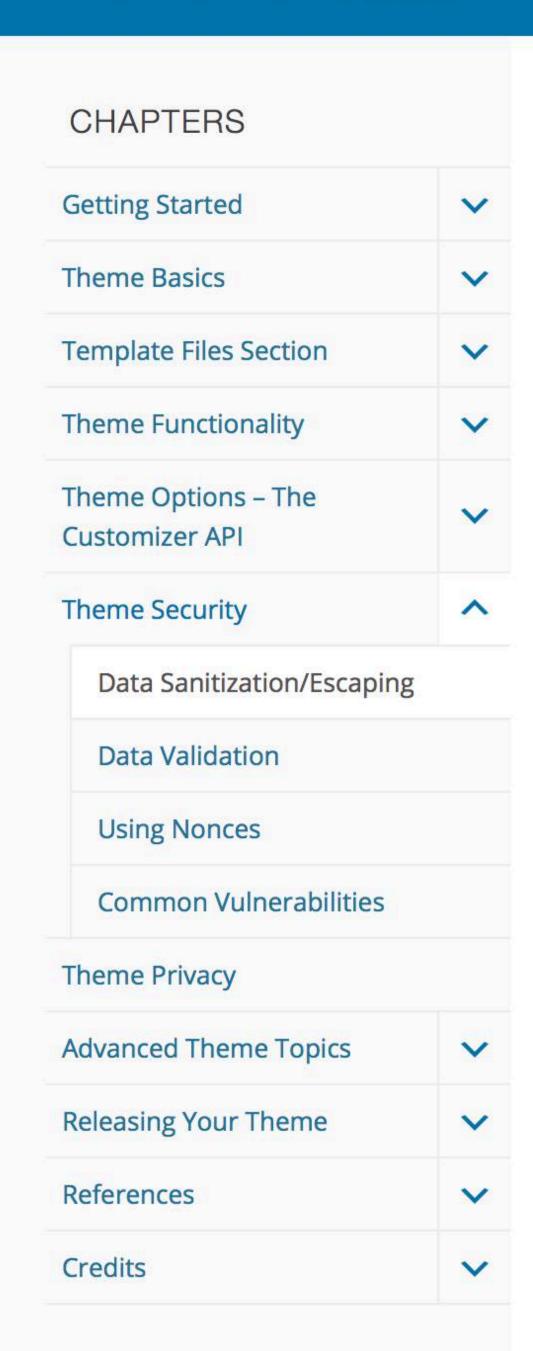

Browse: Home / Theme Handbook / Theme Security / Data Sanitization/Escaping

#### Data Sanitization/Escaping

#### Sanitization: Securing Input #

Sanitization is the process of cleaning or filtering your input data. Whether the data is from a user or an API or web service, you use sanitizing when you don't know what to expect or you don't want to be strict with <u>data validation</u>.

The easiest way to sanitize data is with built-in WordPress functions.

The sanitize\_\*() series of helper functions provide an effective way to ensure you're ending up with safe data, and they require minimal effort on your part:

- sanitize email()
- sanitize file name()
- sanitize html\_class()
- sanitize\_key()
- sanitize meta()
- sanitize mime type()
- sanitize\_option()
- sanitize sql orderby()
- sanitize text field()
- sanitize\_title()
- sanitize title for query()

#### **TOPICS**

#### Sanitization: Securing Input

Example -Simple Input Field

#### **Escaping: Securing Output**

- Escaping with Localization
- Custom Escaping

#### **Database Escaping**

- Selecting Data
- Inserting and Updating Data
- Like Statements

## Nonce

#### Nonce

A cryptographic token tied to a specific action, user, and window of time.

#### // Process

# Plugin Review & Moderation

#### Showing results for: **SEO**

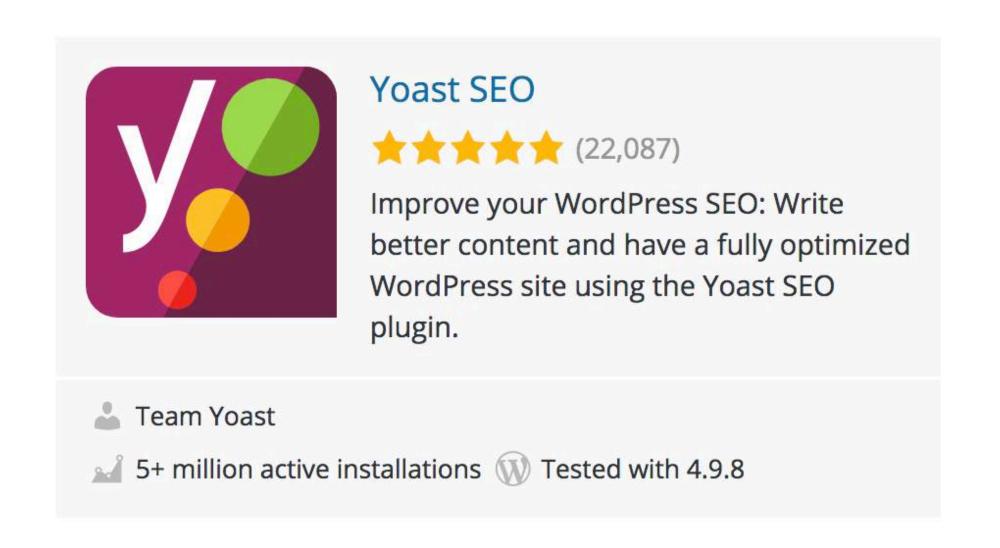

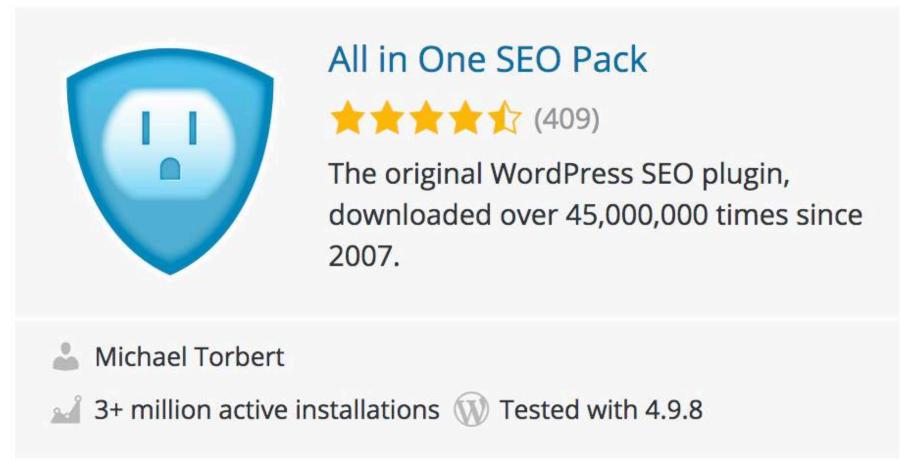

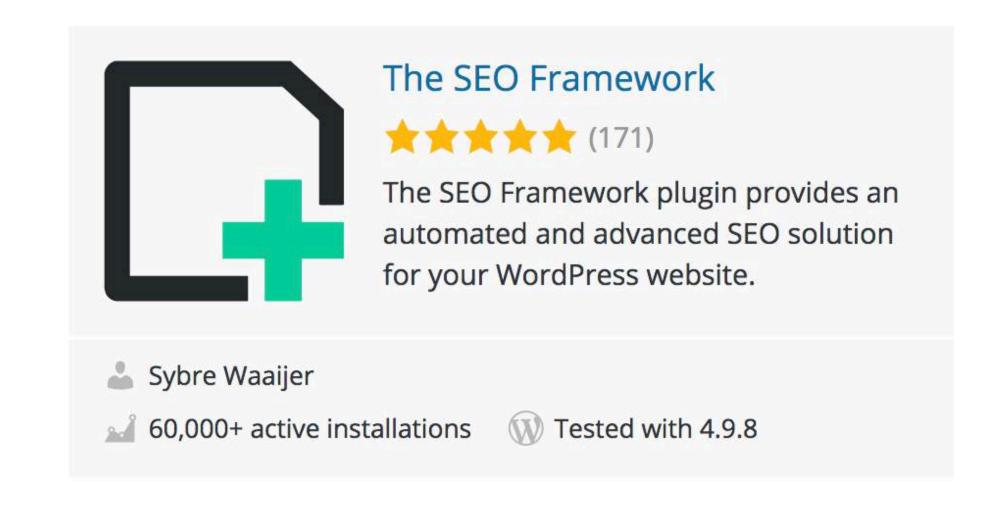

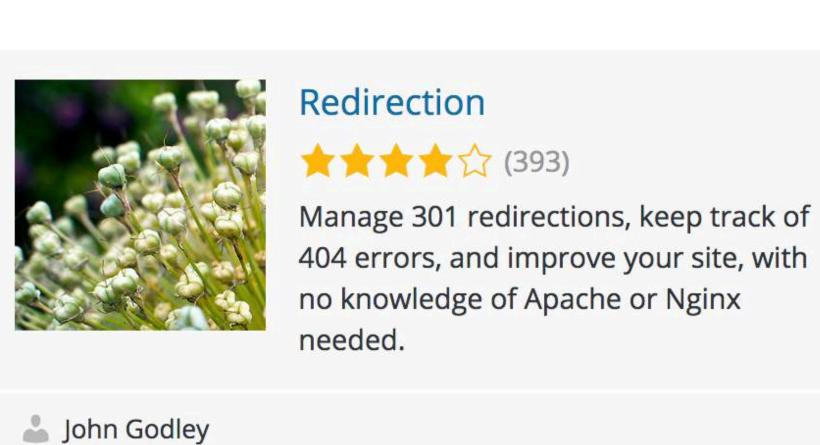

1+ million active installations (1) Tested with 4.9.8

#### Plugin Review & Moderation

More plugins, the more vulnerable a site becomes

# Keep a list of personally/group/company approved plugins.

## Be Updated!

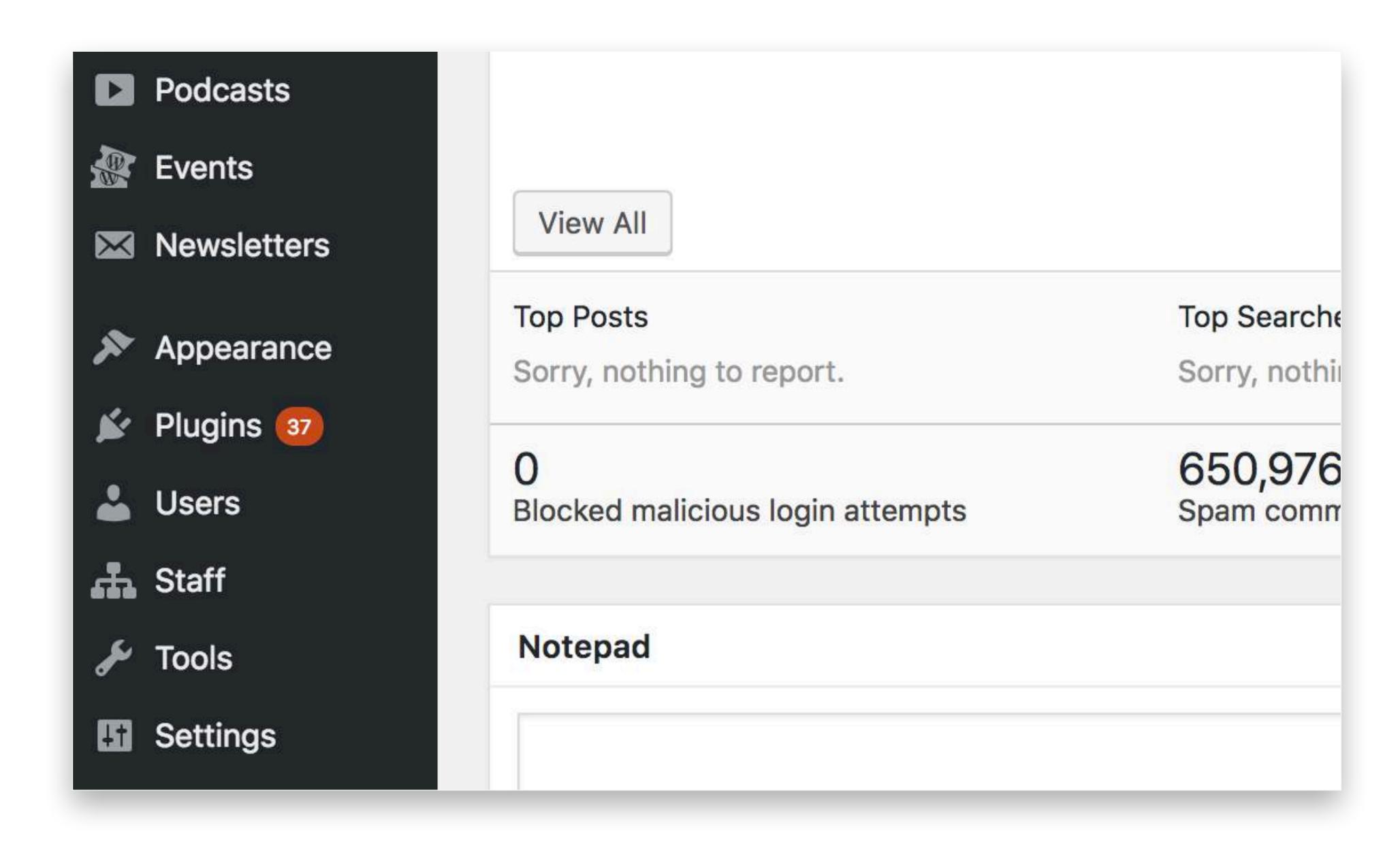

#### WordPress 4.9.8 is available! Please update from your Pantheon dashboard.

For details on applying updates, see the <u>Applying Upstream Updates</u> documentation. If you need help, open a support chat on Pantheon.

## Tools & Technologies

• PHP Code Sniffer

WordPress Coding Standards

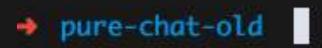

## SSH & SFTP

### DO NOT FIP

Secure Socket Shell or Secure Shell

# SFTP Secure File Transfer Protocol

## Contact your hosting or Systems guy!

## Performance.

## Caching

the act of storing computed data somewhere much accessible for later use. Expensive database queries

Remote or 3rd partyAPI requests

## Object Cache

- WordPress API for caching data
- Non-persistent
- Persists with the use of:
  - Memcached
  - Redis

#### Caching

### Transients API

# Storing cached data in the options table in your database

#### No Cache

Page Generation Time

3.8948

13.0% of 30s limit

Peak Memory Usage

9,923 kB

7.6% of 131,072 kB limit

Database Query Time

0.0652

**Database Queries** 

SELECT: 134

SHOW: 1

**UPDATE: 1** 

INSERT: 2

Total: 138

#### **Object Cache**

Page Generation Time

0.8947

3.0% of 30s limit

Peak Memory Usage

8,501 kB

6.5% of 131,072 kB limit

**Database Query Time** 

0.0032

**Database Queries** 

SHOW: 1

**UPDATE: 1** 

SELECT: 14

Total: 16

# Efficient Database Queries

```
<?php
    // Efficient database WP_Query request
    $results = new WP_Query ( array(
        'post_type'
                          => 'post',
        'no_found_rows'
 6
                           true, // If no pagination is needed.
        'update_post_meta_cache' -> false // If we are not utilizing meta data
8
9
        'update_post_term_cache' -> false // If we are not utilizing term data
        'posts_per_page' => 500, // Moderate post retreival, in case ...
10
                                          // ...there are 100K posts that your database can't handle.
    ));
11
12
```

# Avoid direct database query

# Accessibility

### Semantics

#### Semantics

- header
- nav
- footer
- article
- headings (h1-h6)
- label / input

### Hello 'Aria'

# ARIA — Accessible Rich Internet Applications

#### Accessible Rich Internet Applications (ARIA)

Set of attributes that define ways to make Web content and Web applications more accessible to people with disabilities

#### Accessible Rich Internet Applications (ARIA)

#### • States & Properties

- aria-hidden - aria-label

- aria-required - aria-haspopup

#### Landmark Roles

- main - banner - tab

- navigation - contentinfo - button

# Responsive Web Design (RWD)

#### Responsive Web Design

• Mobile

SEO ranking

### 

#### Tools

- pa11y (terminal/CI) / koa11y (GUI)
- Chrome lighthouse
- Firefox Accessibility Inspector https://developer.mozilla.org/en-US/docs/Tools/Accessibility\_inspector
- W3C Markup Validation Service https://validator.w3.org/

## Collaboration.

### Optimize Readability

#### Optimize Readability

- Use tabs for indentation at the beginning of the line,
   spaces for midline alignment
- Keep PHP blocks to a minimum inside markup
- Use colon syntax for PHP loops and conditionals in templates

```
// Bad
   <11>
   <?php
  foreach( $things as $thing ) {
   echo '' esc_html( $thing ) . '';
5
   ?>
   // Good
    <l
       <?php foreach( $things as $thing ) : ?>
           <!i><!php echo esc_html( $thing ); ?>
       <?php endforeach; ?>
```

```
m content-sample.php ×
m functions.php
                    m page.php • m content-audio.php
        * @link https://codex.wordpress.org/Template_Hierarchy
        * @package WordPress
        * @subpackage Sample_Theme
       * @since 1.0
       * @version 1.2
 10
       */
 11
 12
 13
       7>
 14
 15
       <article id="post-<?php the_ID(); ?>" <?php post_class(); ?>>
 16
           <header class="entry-header">
              <?php
 17
 18
              if ( 'post' === get_post_type() ) {
                   echo '<div class="entry-meta">';
 19
                      if ( is single() ) {
 20
                          my_theme_posted_on();
 21
 22
                      } else {
                          echo my_theme_time_link();
 23
                          my_theme_edit_link();
 24
                       };
 25
                  echo '</div><!-- .entry-meta -->';
 26
 27
               };
 28
 29
              if ( is_single() ) {
                  the_title( '<h1 class="entry-title">', '</h1>' );
 30
              } elseif ( is_front_page() && is_home() ) {
 31
 32
                  echo get_title();
 33
              } else {
 34
                  echo get_title();
 35
 36
               7>
 37
          </header><!-- .entry-header -->
 38
 39
          <?php if ( '' !== get_the_post_thumbnail() && ! is_single() ) : ?>
              <div class="post-thumbnail">
 40
                  <a href="<?php the_permalink(); ?>">
 41
                      <?php the_post_thumbnail( 'my-theme-featured-image' ); ?>
 42
                  </a>
 43
 44
              </div><!-- .post-thumbnail -->
          <?php endif; ?>
 45
 46
          <div class="entry-content">
 47
```

88

10

8

中

### Version Control

#### Version Control

- Github
- Bitbucket
- GitLab
- Beanstalk

# Recommended Reading...

#### WordPress Coding Standards

- make.wordpress.org/core/handbook/best-practices/coding-standards/
  - developer.wordpress.org

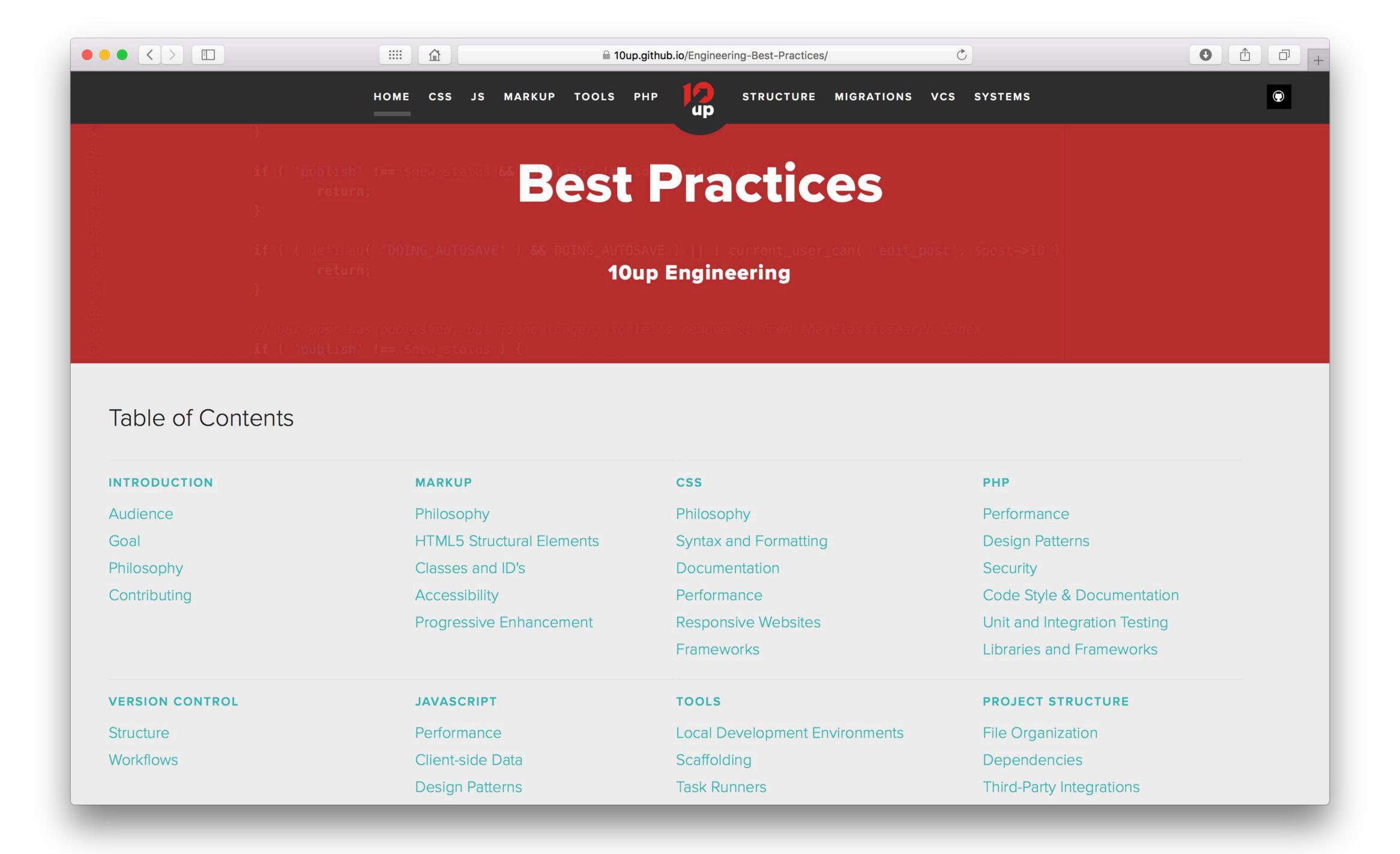

## Performant Secured Accessible Teamwork

## Thanks!

- Dreb

dreb.bits@10up.com